# Chapter 10

© 2014 Cengage Learning. All Rights Reserved permitted in a license distributed with a certain p

The Basics of Capital Budgeting: Evaluating Cash Flows

4

2

3

Capital Budgeting Basics - Capital Budgeting Decisions are the most important decisions that are made within a company. This chapter covers the basic methods of evaluating capital budgeting projects.

Need to absorb - How to calculate and interpret Payback method, Net Present Value, Internal Rate of Return, and Profitability Index. Know the difference between Independent and Mutually Exclusive projects. Pay particular attention to NPV and IRR, and know why they sometimes produce different choices. Know the Reinvestment Rate assumptions for all methods. Know the strengths and weaknesses of Payback method, Net Present Value, Internal Rate of Return, Modified Internal Rate of Return, and Profitability Index. You need to understand there are issues related to evaluating projects with Unequal Lives. While unlikely to be on the exam, you should know how to compute the Optimal Capital Budget. Be able to define Capital Rationing.

© 2014 Cengage Learning. All Rights Reserved. May not be copied, scanned, or duplicated, in whole or in part, except for use as permitted in a license distributed with a certain product or service or otherwise on a password-protected website for classroom use.

Do not need to absorb - How to calculate Modified Internal Rate of Return or how to calculate and interpret Discounted Payback or Equivalent Annual Annuities.

Need to Read - Read the Chapter

Need to Do – Make 100 on the quiz. Questions and Problems that you should answer- Self Test 1, Questions - All, and all end of chapter Problems related to NPV, IRR, Payback, and Profitability Index. I consider Self-Test 1, and Problems 9-13, 15, 19 and 21 to be exam level problems.

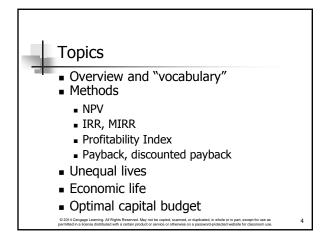

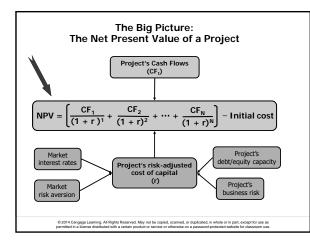

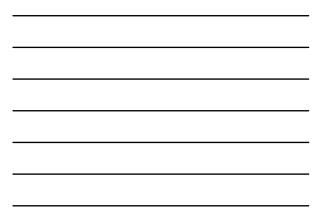

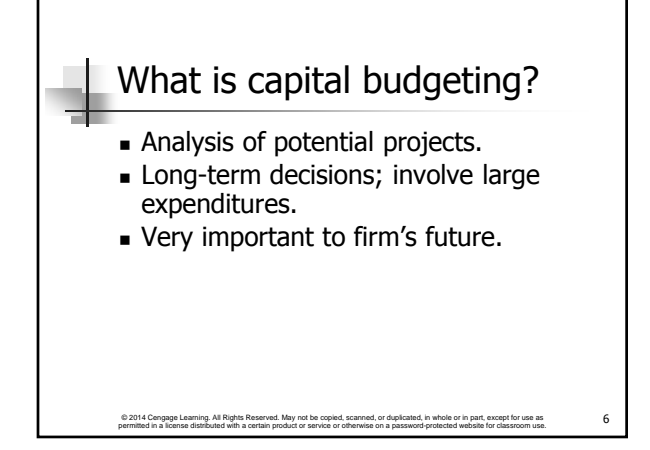

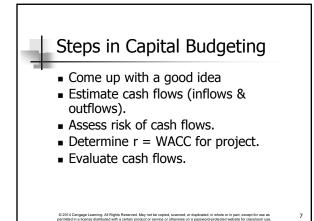

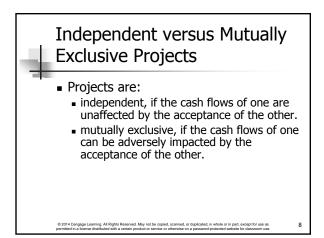

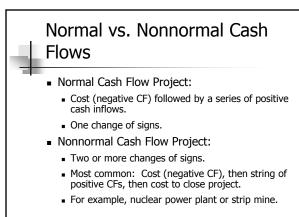

© 2014 Cengage Learning. All Rights Reserved. May not be copied, scanned, or duplicated, in whole or in part, except for use as permitted in a license distributed with a certain product or service or otherwise on a password-protected website for classroom use.

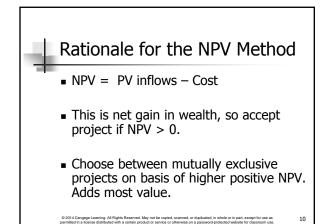

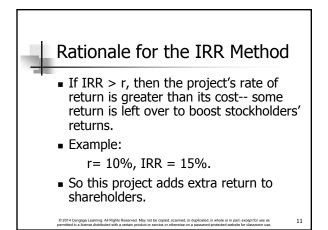

### NPV and IRR may produce conflicting results

Why? Different reinvestment rate assumptions
 NPV at WACC, IRR at IRR

When?

- Size (scale) differences. Smaller projects have smaller investments. The higher the opportunity cost, the more costly the funds, so high WACC favors small projects.
   Timing differences. Project with faster payback provides
- Iming differences. Project with laster payback provides more CF in early years for reinvestment. If WACC is high, early CF especially good, NPV<sub>Short</sub> > NPV<sub>Long</sub>.

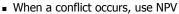

© 2014 Cengage Learning. All Rights Reserved. May not be copied, scanned, or duplicated, in whole or in part, except for use as permitted in a license distributed with a certain product or service or otherwise on a password-protected website for classroom use.

# **Contact Charles Hodges**

- Email in D2L or email listed in Syllabus
- Chat Sessions

© 2014 Cengage Learning. All Rights Reserved. May not be permitted in a license distributed with a certain product or se

- Skype (bufordshighway), LinkedIn and Facebook (Charles Hodges).
- Office Phone (678)839-4816 and Cell Phone (770)301-8648, target is under 24 hours

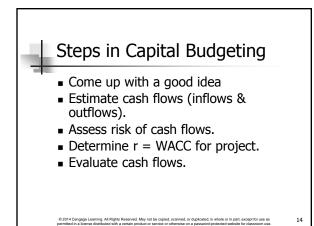

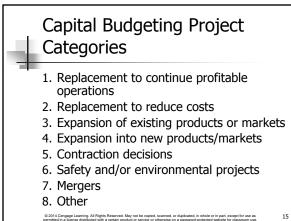

© 2014 Cengage Learning. All Rights Reserved. May not be copied, scanned, or duplicated, in whole or in part, except for use as permitted in a license distributed with a certain product or service or otherwise on a password-protected website for classroom use.

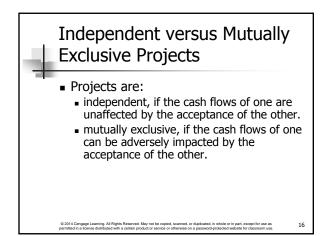

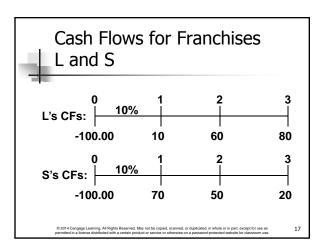

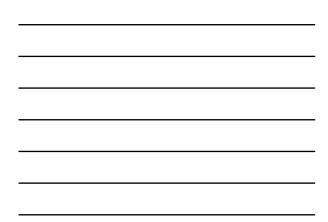

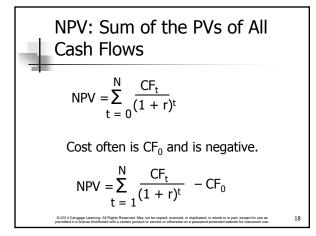

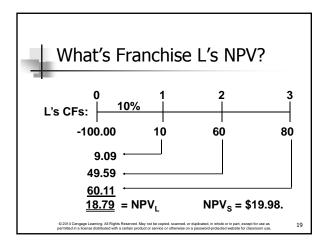

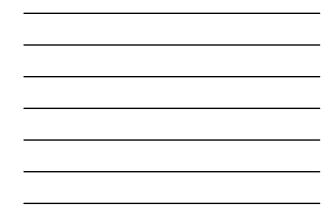

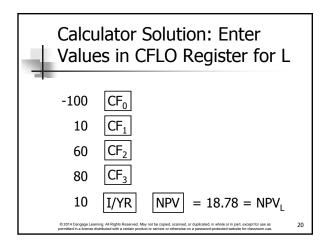

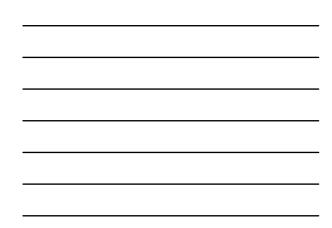

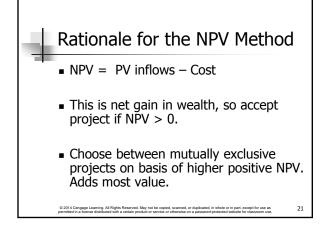

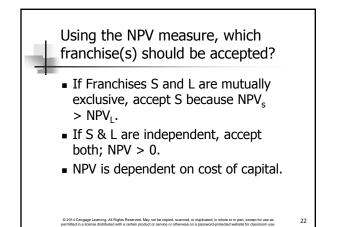

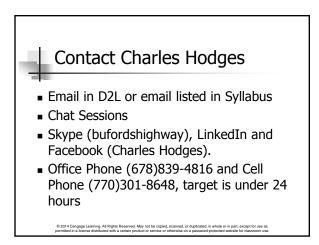

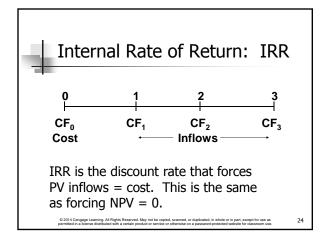

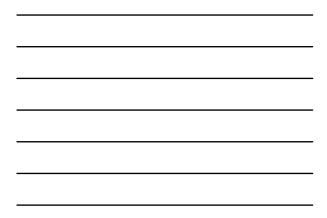

NPV: Enter r, solve for NPV.  

$$\sum_{t=0}^{N} \frac{CF_{t}}{(1+r)^{t}} = NPV$$

$$\sum_{t=0}^{2^{2}} \frac{CF_{t}}{(1+r)^{t}} = NPV$$

IRR: Enter NPV = 0, Solve  
for IRR  
$$\sum_{t=0}^{N} \frac{CF_t}{(1 + IRR)^t} = 0$$
IRR is an estimate of the project's rate  
of return, so it is comparable to the  
YTM on a bond.

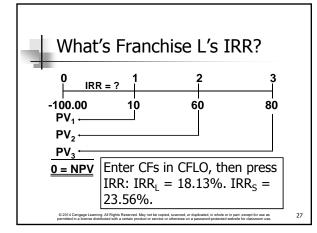

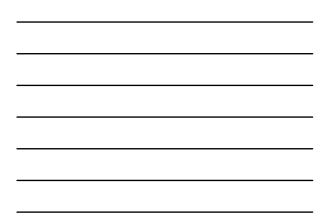

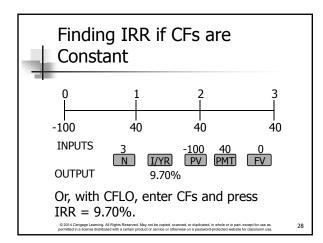

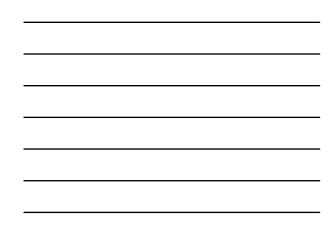

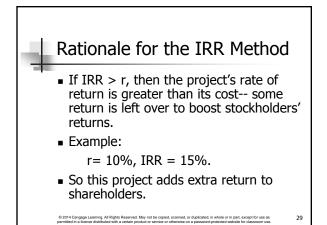

# Decisions on Franchises S and L per IRR

- If S and L are independent, accept both: IRR<sub>S</sub> > r and IRR<sub>L</sub> > r.
- If S and L are mutually exclusive, accept S because IRR<sub>S</sub> > IRR<sub>L</sub>.
- IRR is <u>not</u> dependent on the cost of capital used.

© 2014 Cengage Learning. All Rights Reserved. May not be copied, scanned, or duplicated, in whole or in part, except for use as permitted in a license distributed with a certain product or service or otherwise on a password-protected website for classroom use.

| Construct NPV Profiles                                                                                                    |      |      |  |    |  |
|----------------------------------------------------------------------------------------------------|------|------|--|----|--|
| <ul> <li>Enter CFs in CFLO and find NPV<sub>L</sub> and<br/>NPV<sub>s</sub> at different discount rates:</li> </ul>                                                                                                    |      |      |  |    |  |
| r                                                                                                    | NPVL | NPVs |  |    |  |
| 0                                                                                                    | 50   | 40   |  |    |  |
| 5                                                                                                    | 33   | 29   |  |    |  |
| 10                                                                                                    | 19   | 20   |  |    |  |
| 15                                                                                                    | 7    | 12   |  |    |  |
| 20                                                                                                    | (4)  | 5    |  |    |  |
| © 2014 Congage Learning. All Rights Reserved. May not be copied, scianned, or duplicated, in whole or in part, except for use as<br>permitted in a license distributed with a certain product or service or otherwise on a password-protected websile for classroom use. |      |      |  | 31 |  |

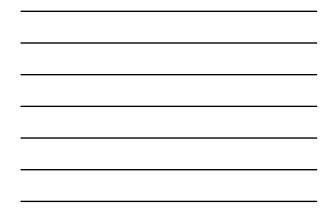

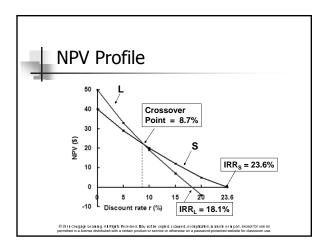

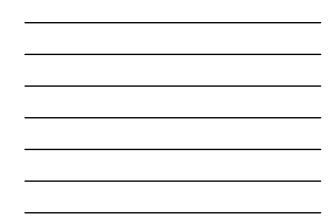

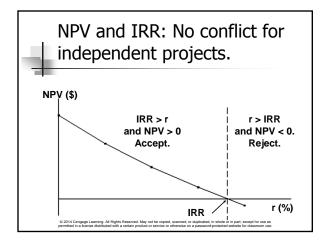

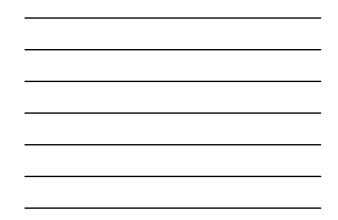

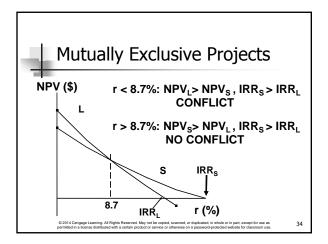

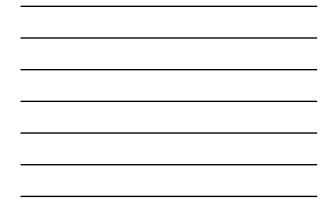

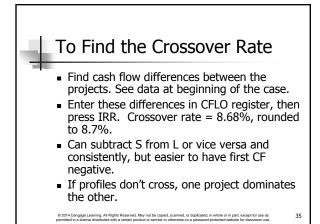

#### Two Reasons NPV Profiles Cross

- Size (scale) differences. Smaller project frees up funds at t = 0 for investment. The higher the opportunity cost, the more valuable these funds, so high r favors small projects.
- Timing differences. Project with faster payback provides more CF in early years for reinvestment. If r is high, early CF especially good, NPV<sub>S</sub> > NPV<sub>L</sub>.

© 2014 Cengage Learning. All Rights Reserved. May not be copied, scanned, or duplicated, in whole or in part, except for use as permitted in a license distributed with a certain product or service or otherwise on a password-protected website for classroom use.

# Modified Internal Rate of Return (MIRR)

- MIRR is the discount rate that causes the PV of a project's terminal value (TV) to equal the PV of costs.
- TV is found by compounding inflows at WACC.
- Thus, MIRR assumes cash inflows are reinvested at WACC.

© 2014 Cengage Learning. All Rights Reserved. May not be permitted in a license distributed with a certain product or serv

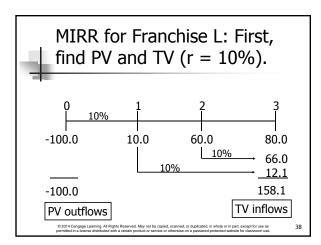

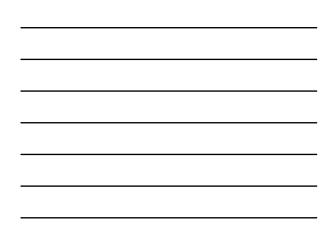

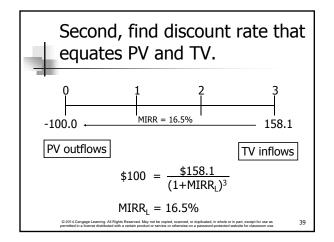

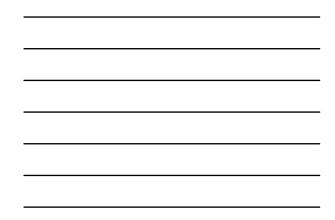

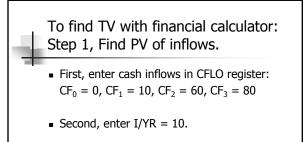

Third, find PV of inflows:
 Press NPV = 118.78

© 2014 Cengage Learning. All Rights Reserved. May not be permitted in a license distributed with a certain product or served.

Step 2, Find TV of inflows.

- Enter PV = -118.78, N = 3, I/YR = 10, PMT = 0.
- Press FV = 158.10 = FV of inflows.

© 2014 Cengage Learning. All Rights Reserved. May not be copied, scanned, or duplicated, in whole or in part, except for use as permitted in a license distributed with a certain product or service or otherwise on a password-protected website for classroom use.

# Step 3, Find PV of outflows.

 For this problem, there is only one outflow, CF<sub>0</sub> = -100, so the PV of outflows is -100.

© 2014 Cengage Learning. All Rights Reserved. May not be copied, scanned, or duplicated, in whole or in part, except for use as permitted in a license distributed with a certain product or service or otherwise on a password-protected website for classroom use.

 For other problems there may be negative cash flows for several years, and you must find the present value for all negative cash flows.

42

40

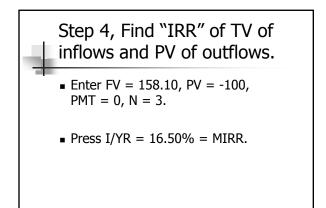

## Contact Charles Hodges

- Email in D2L or email listed in Syllabus
- Chat Sessions

© 2014 Cengage Learning. All Rights F normitted in a license distributed with a

- Skype (bufordshighway), LinkedIn and Facebook (Charles Hodges).
- Office Phone (678)839-4816 and Cell Phone (770)301-8648, target is under 24 hours

© 2014 Cengage Learning. All Rights Reserved. May not be copied, scanned, or duplicated, in whole or in part, except for use as permitted in a license distributed with a certain product or service or otherwise on a password-protected website for classroom use.

# **Profitability Index**

- The profitability index (PI) is the present value of future cash flows divided by the initial cost.
- It measures the "bang for the buck."

© 2014 Cengage Learning. All Rights Reserved. May not be copied, scanned, or duplicated, in whole or in part, except permitted in a license distributed with a certain product or service or otherwise on a password-protected website for class

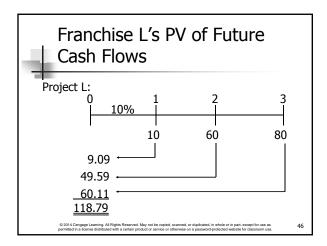

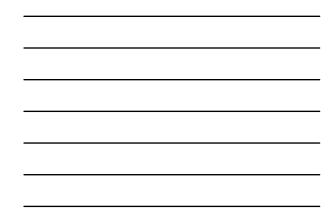

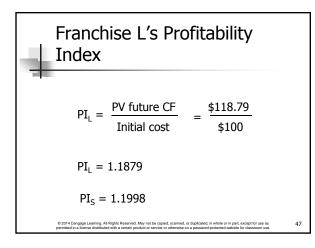

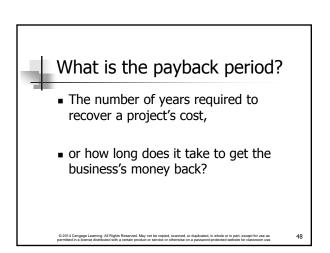

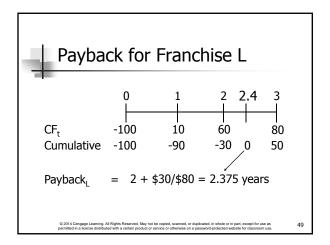

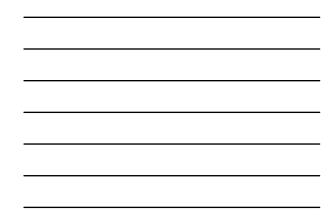

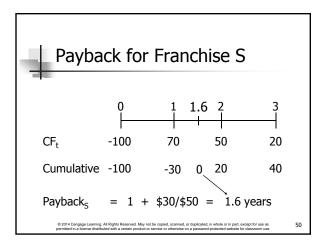

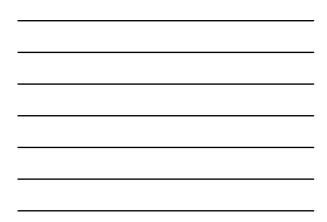

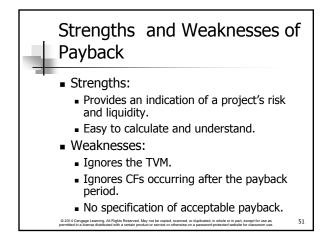

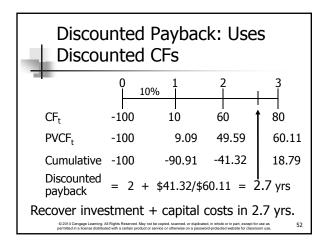

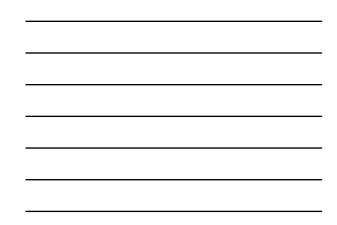

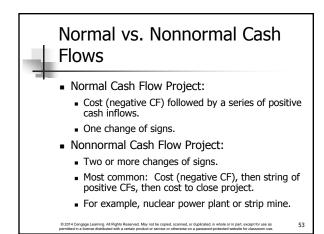

| - | Inf<br>Ye                  | low<br>ar                                   | (+)                                        | or (                                       | Jutf                                      | low                                          | (-) i                                     | n     |
|---|----------------------------|---------------------------------------------|--------------------------------------------|--------------------------------------------|-------------------------------------------|----------------------------------------------|-------------------------------------------|-------|
|   | 0                          | 1                                           | 2                                          | 3                                          | 4                                         | 5                                            | Ν                                         | NN    |
|   | -                          | +                                           | +                                          | +                                          | +                                         | +                                            | N                                         |       |
|   | -                          | +                                           | +                                          | +                                          | +                                         | -                                            |                                           | NN    |
|   | -                          | -                                           | -                                          | +                                          | +                                         | +                                            | N                                         |       |
|   | +                          | +                                           | +                                          | -                                          | -                                         | -                                            | Ν                                         |       |
|   | -                          | +                                           | +                                          | -                                          | +                                         | -                                            |                                           | NN    |
|   | © 2014 Cer<br>permitted in | ngage Learning. All<br>a license distribute | Rights Reserved. I<br>d with a certain pro | May not be copied,<br>duct or service or o | scanned, or duplica<br>therwise on a pass | ited, in whole or in p<br>word-protected web | art, except for use<br>site for classroom | as 54 |

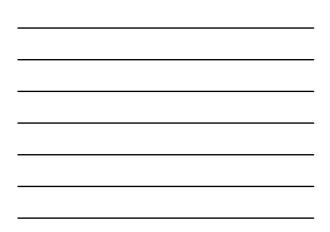

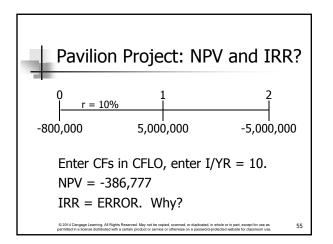

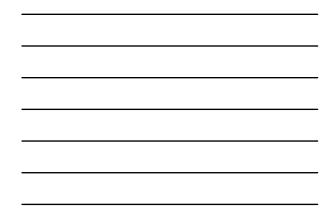

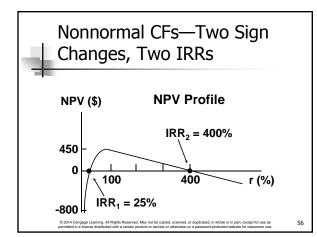

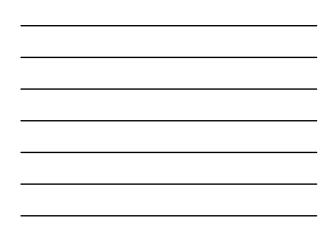

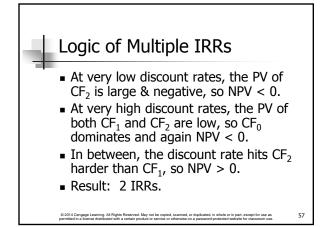

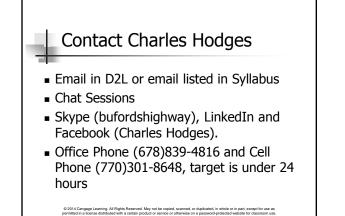

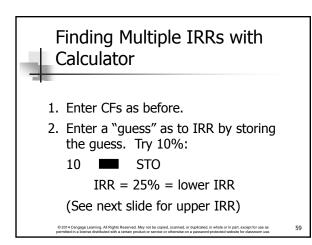

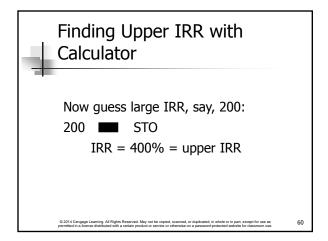

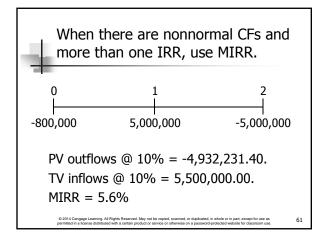

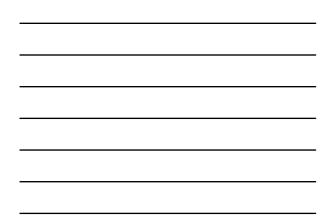

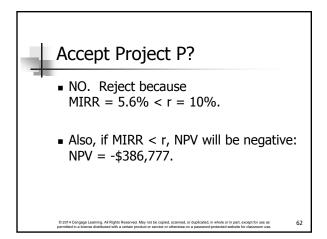

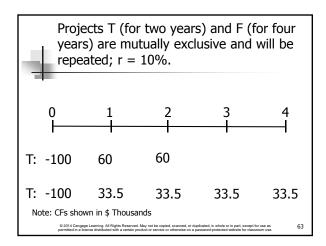

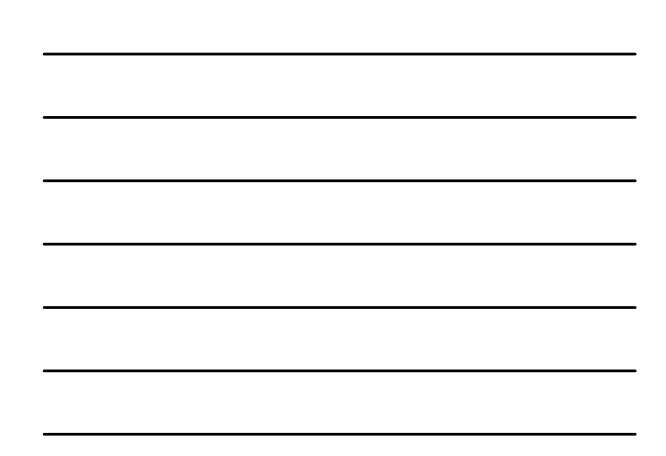

| NPV <sub>F</sub> > NPV <sub>T</sub> , but which is better? T can be repeated!                                                                                                    |       |       |  |  |  |
|----------------------------------------------------------------------------------------------------|-------|-------|--|--|--|
| -                                                                                                    | т     | F     |  |  |  |
| CF <sub>0</sub>                                                                                                    | -100  | -100  |  |  |  |
| CF <sub>1</sub>                                                                                                    | 60    | 33.5  |  |  |  |
| NJ                                                                                                    | 2     | 4     |  |  |  |
| I/YR                                                                                                    | 10    | 10    |  |  |  |
| NPV                                                                                                    | 4.132 | 6.190 |  |  |  |
| © 2014 Cengage Learning. All Rights Reserved. May not be copied, scanned, or duplicated, in whole or in part, except for use as<br>permitted in a license distributed with a certain product or service or otherwise on a password-protected website for classoom use. |       |       |  |  |  |

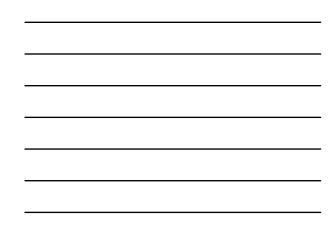

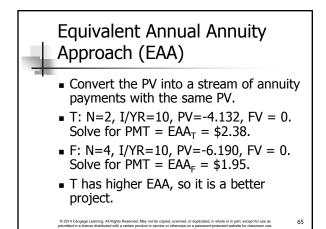

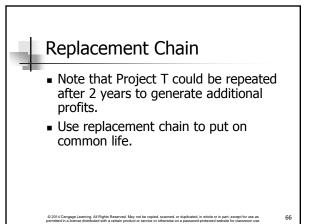

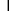

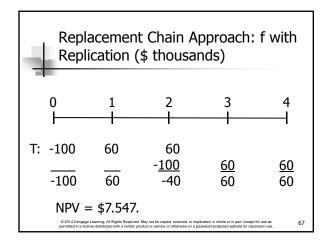

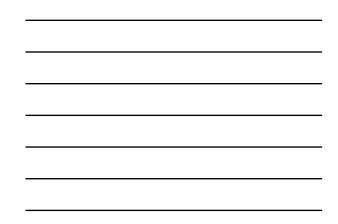

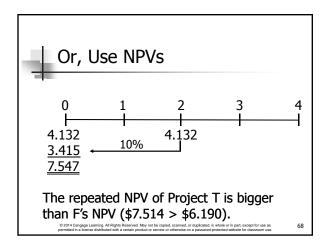

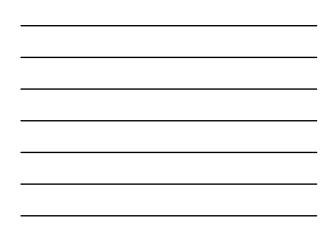

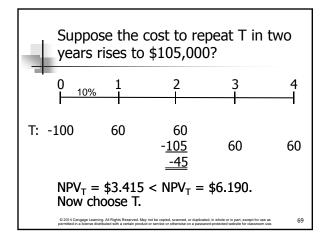

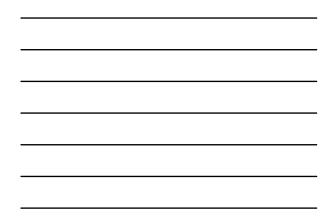

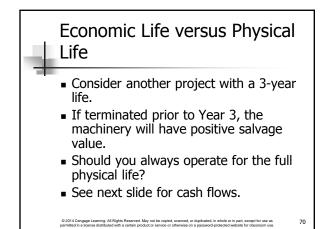

| Economic Life versus Physical |      |          |                                                                                                    |  |
|-------------------------------|------|----------|----------------------------------------------------------------------------------------------------|--|
|                               | Year | CF       | Salvage Value                                                                                          |  |
|                               | 0    | -\$5,000 | \$5,000                                                                                                |  |
|                               | 1    | 2,100    | 3,100                                                                                                  |  |
|                               | 2    | 2,000    | 2,000                                                                                                  |  |
|                               | 3    | 1,750    | 0                                                                                                    |  |
|                               |      |          | tuplicated, in whole or in part, except for use as 71<br>password-protected website for classroom use. |  |

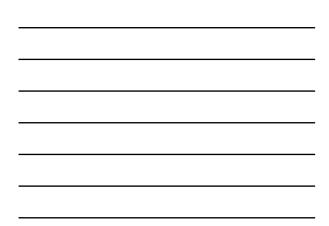

| CFs Under Each Alternative (000s)                                                                                                    |    |     |   |      |    |
|----------------------------------------------------------------------------------------------------|----|-----|---|------|----|
| Years:                                                                                                    | 0  | 1   | 2 | 3    |    |
| 1. No termination                                                                                                    | -5 | 2.1 | 2 | 1.75 |    |
| 2. Terminate 2 years                                                                                                    | -5 | 2.1 | 4 |      |    |
| 3. Terminate 1 year                                                                                                    |    | 5.2 |   |      |    |
|                                                                                                    |    |     |   |      |    |
| © 2014 Congage Lawning. All Rights Reserved. May not be copied, scanned, or dispitated, in whole or in part, except for use as<br>permitted in a license disbiblied with a certain product or service or otherwise on a passessort protected website for disastronm use. |    |     |   |      | 72 |

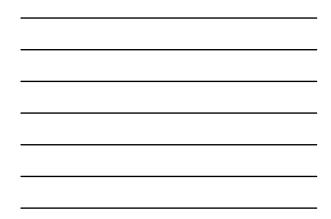

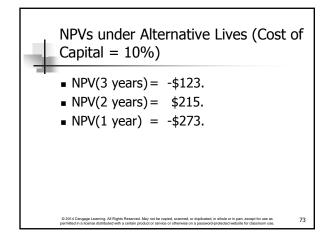

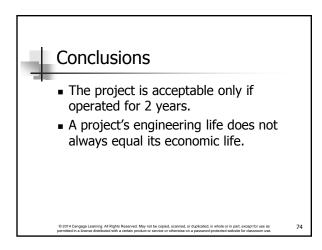

# Contact Charles Hodges

- Email in D2L or email listed in Syllabus
- Chat Sessions
- Skype (bufordshighway), LinkedIn and Facebook (Charles Hodges).
- Office Phone (678)839-4816 and Cell Phone (770)301-8648, target is under 24 hours

© 2014 Cengage Learning. All Rights Reserved. May not be copied, scanned, or duplicated, in whole or in part, except for use as permitted in a license distributed with a certain product or service or otherwise on a password-protected website for classroom use